## **Multiple Choice Aufgaben (mit und ohne Enthaltungsoption)**

Multiple Choice Aufgaben haben ein ähnliches Einsatzfeld wie die Single Choice Aufgaben. Sie lassen sich zusätzlich nutzen, um den Anspruch der Aufgabe individuell zu erhöhen. Es können mehrere richtige Antworten oder sogar keine richtige Antwort eigegeben werden.

Die **Enthaltungsfunktion** lässt dem Studierenden die Möglichkeit **keine Antwort** zu geben.

- Beachten Sie beim Ausfüllen der Eingabemaske folgende Hinweise (siehe Abb. 4):

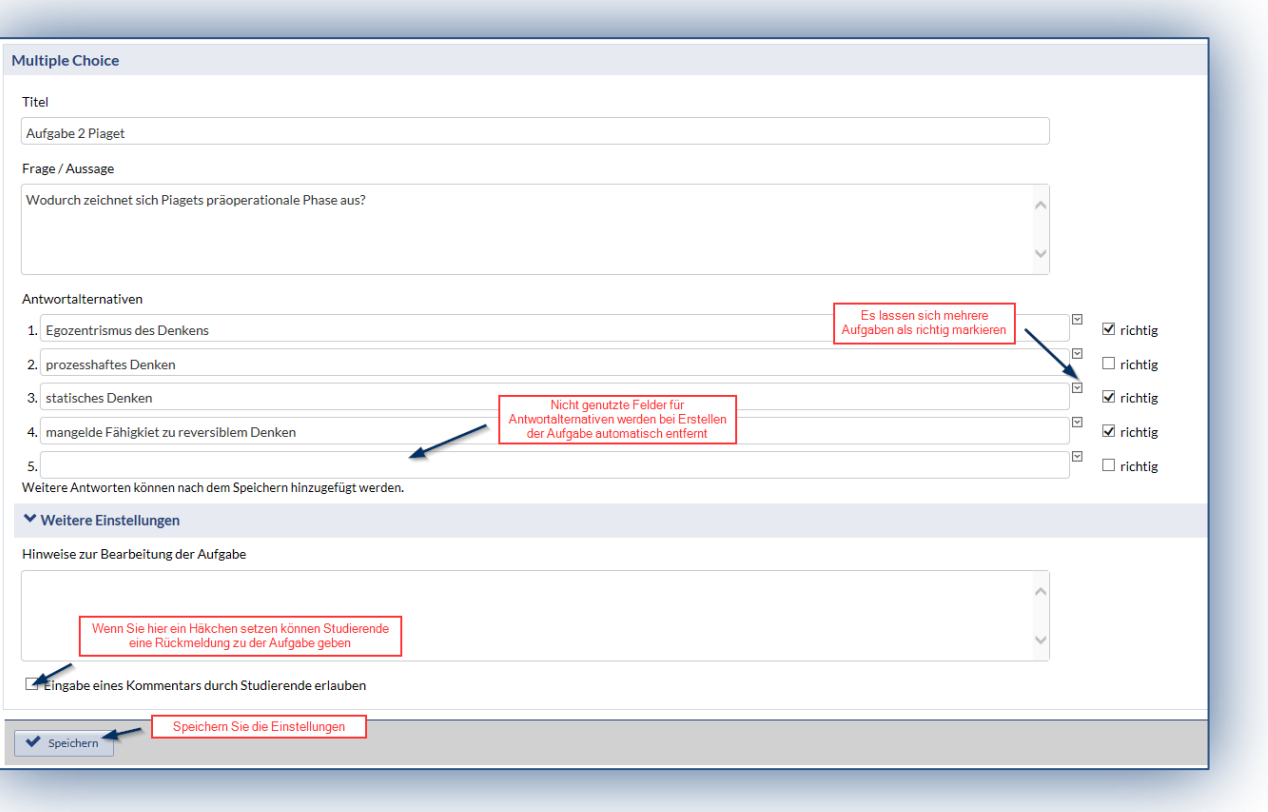

Um die erstellte Aufgabe im **Studierenden-Modus** einsehen zu können klicken Sie links in der Infobox auf die Funktion *"Aufgabe aus Studierendensicht anzeigen"* (siehe Abbildung)

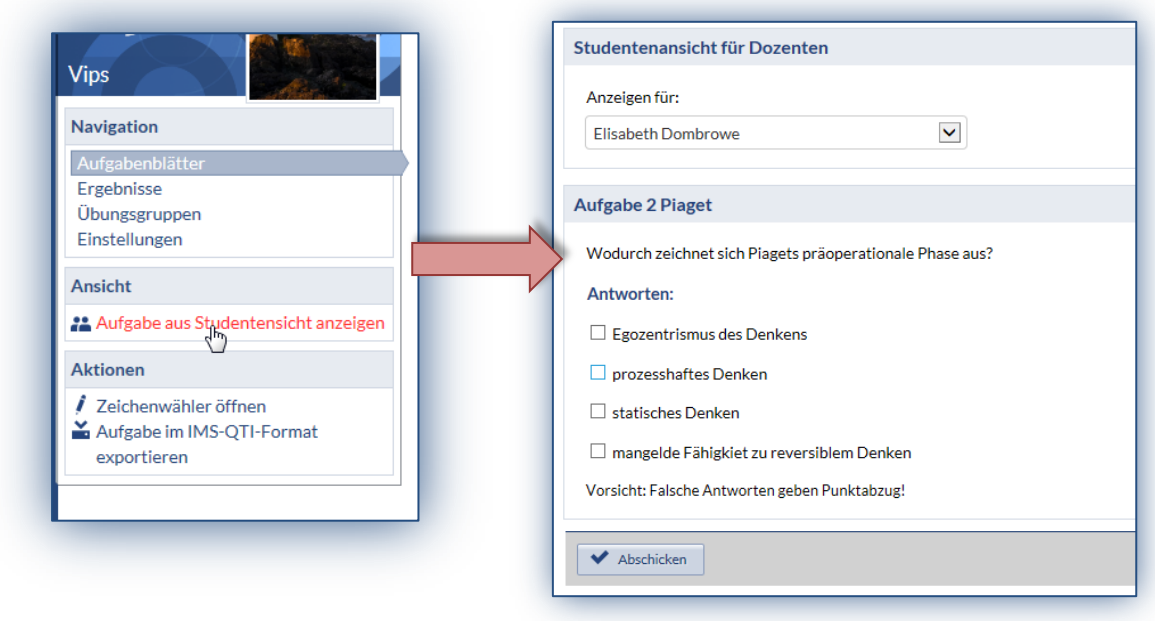